## Kalender A6 quer Dateigröße:

Endformat:

**158 x 115 mm 148 x 105 mm**

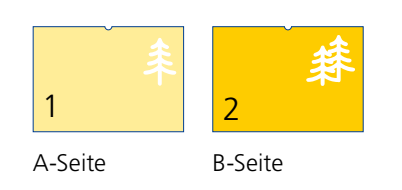

Bitte stellen Sie uns die Daten in **einer** PDF-Datei zur Verfügung. Die Seiten müssen hierin fortlaufend sein.

Standardmäßig wird eine silberne Spirale verwendet. Ohne Aufpreis sind auch die Farben Weiß und Schwarz möglich. In der Mitte der Spirale befindet sich ein Aufhänger. **Bitte beachten Sie, dass die Lochung der Spirale 6 mm und der Stanze auf der Mitte 10 mm in das Format hineingehen.**

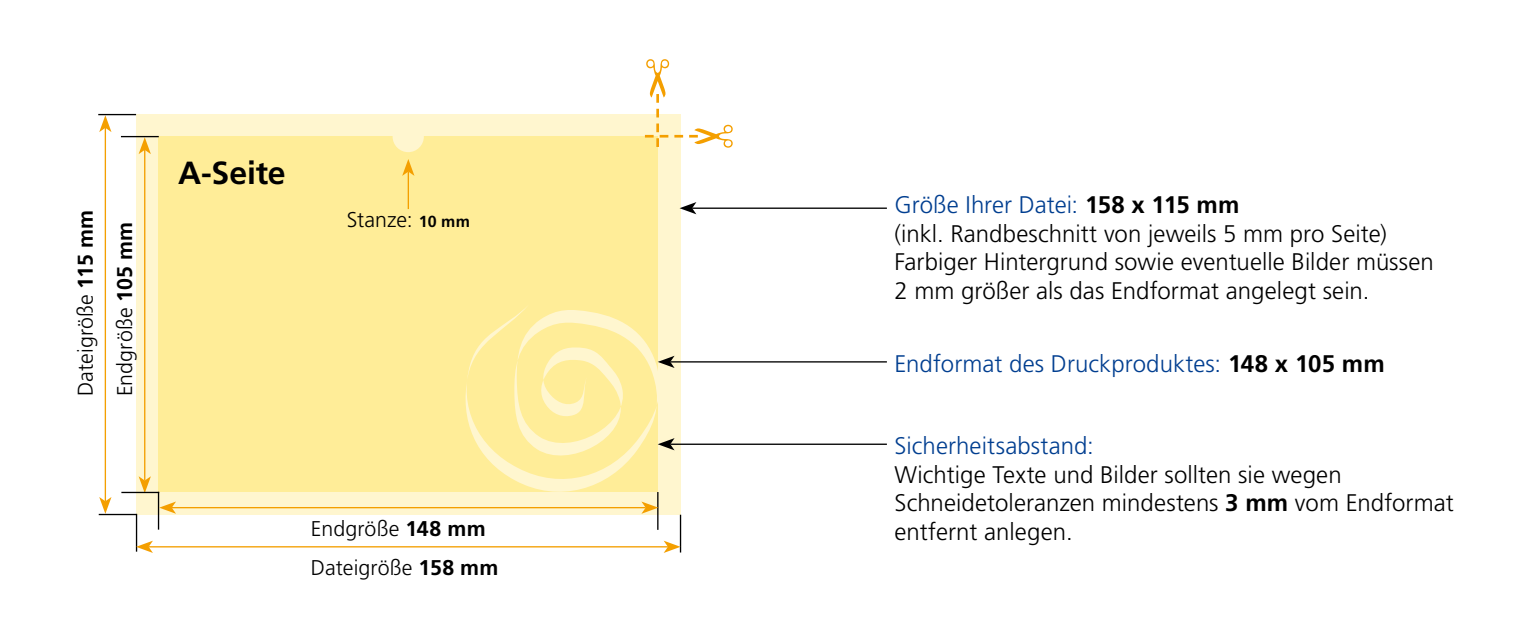

## B-Seite(n)

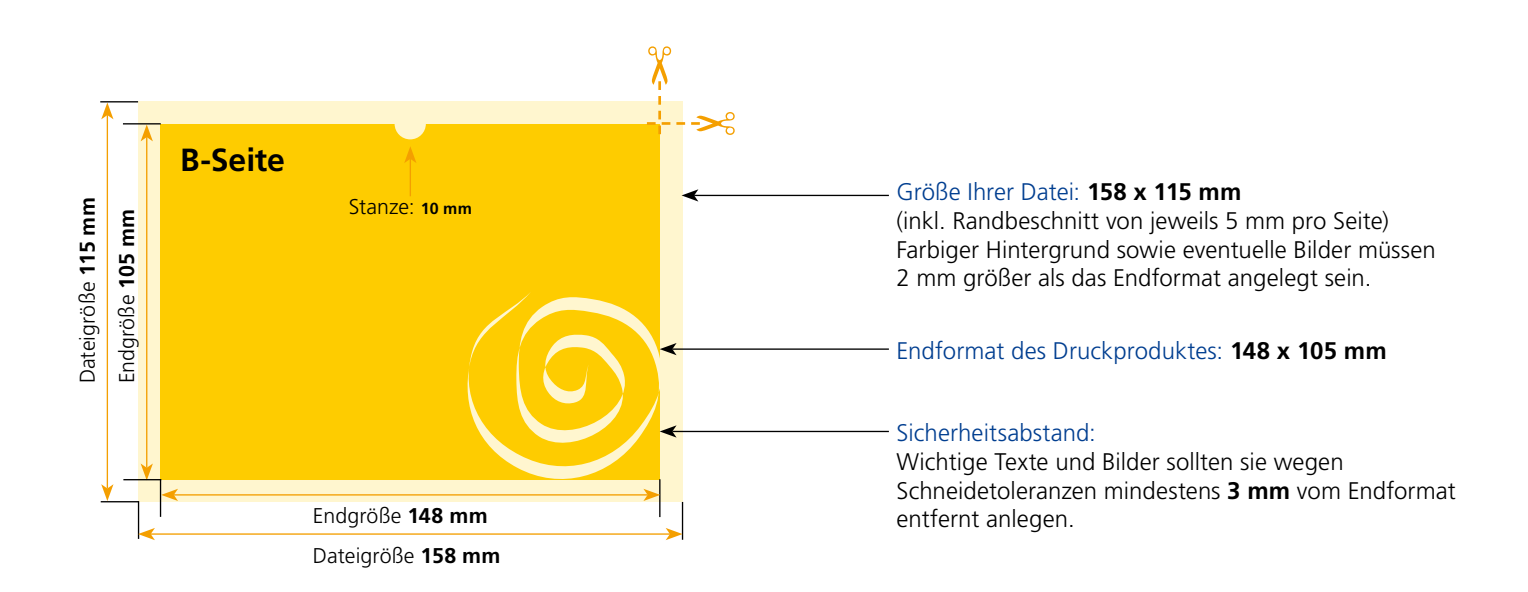

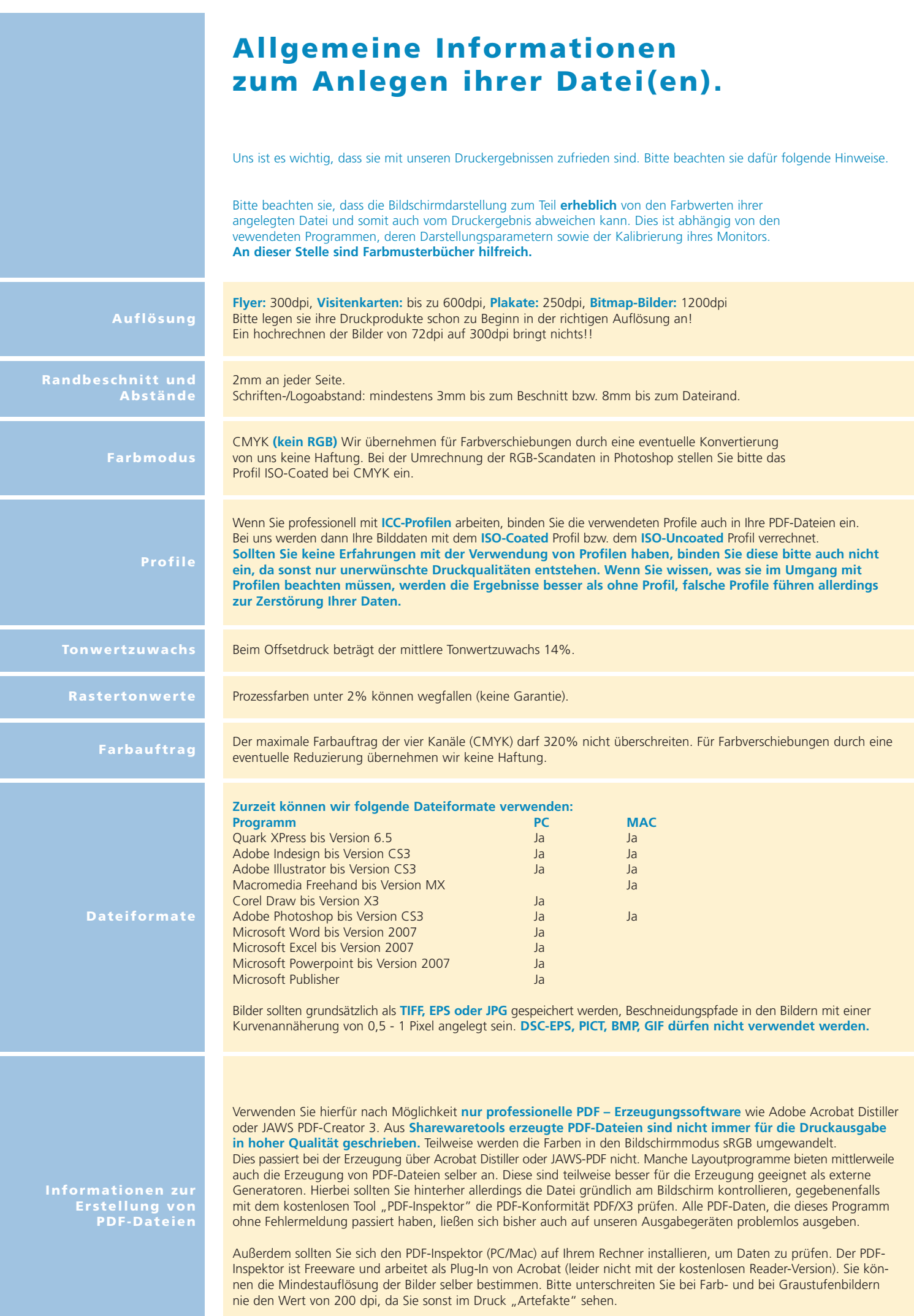